## Dr. Jingzhi Pu's group IUPUI Linux Cheat Sheet 03.07.2012 written by P. Ojeda.

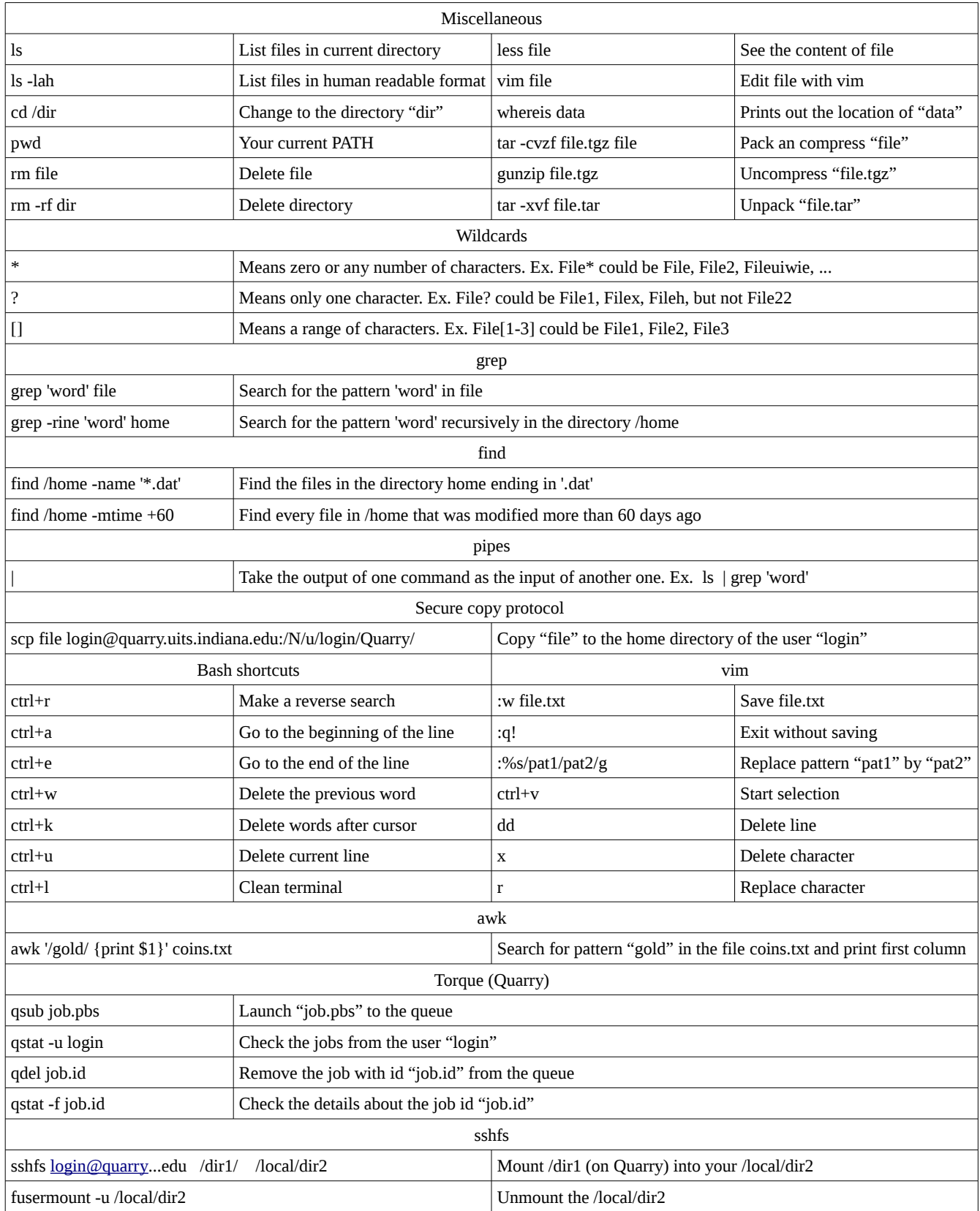